## IEmailSender接口

方法

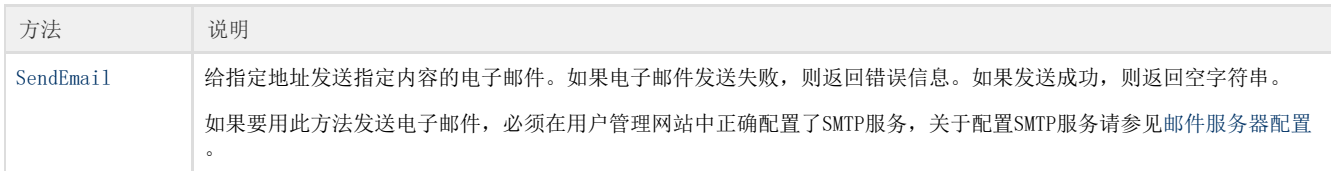